### Explorations in GUI programming with CHICKEN

Vasilij Schneidermann

September 2016

K ロ ▶ K 레 ▶ K 레 ▶ K 페 ▶ X 페 ▶ / 페 게 메 가 메 가 메 가 있습니다.

#### **Outline**

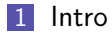

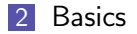

#### [Existing Eggs](#page-12-0)

#### [New Eggs](#page-18-0)

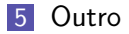

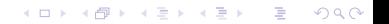

# <span id="page-2-0"></span>Section 1

[Intro](#page-2-0)

#### About

- Vasilij Schneidermann, 24
- **Information systems student**
- Working at bevuta IT, Cologne
- v.schneidermann@gmail.com
- <https://github.com/wasamasa>

- <http://emacshorrors.com/>
- <http://emacsninja.com/>
- Thesis about CS and or economics
- Difficulties finding a topic
- **Employer suggested CHICKEN**
- $\Box$  -> CHICKEN's GUI programming support

K ロ ▶ K @ ▶ K 할 > K 할 > 1 할 > 1 ⊙ Q Q ^

- **Looking at existing GUI libraries**
- **Understanding how GUIs work**
- Reading (mostly useless) papers
- Surveying existing eggs
- **Finding approach for developing new eggs**

**KOD ROOMS AS AS A SHOP** 

- $\blacksquare$  Evaluating new eggs
- Recommendations for beginners

## <span id="page-6-0"></span>Section 2

**[Basics](#page-6-0)** 

### Approaches

- Pure Scheme library (Racket, JazzScheme, gobischeme-ui)
- **Porting existing Lisp library (McCLIM, guile-gnome,** stklos-gtk-base)
- Graphical shell (Tcl/tk, ezd, Rebol, Red)
- Other approaches
	- WebKit (WebKitGTK+, QtWebKit, QtWebEngine, NW.js, Electron)
	- GObject Introspection (sbank, cl-gir, seed, Gis)
- **Wrapping foreign code** 
	- **Java (AWT, Swing, SWT, JAPI)**
	- C++ (Qt, wxWidgets, JUCE, FLTK, CEGUI, neogfx, dear imgui)
	- C (libsx, KiWi, mrg, nuklear, blendish/OUI, mx and Clutter, libui, Agar, GTK, Tcl/Tk, IUP)

**KOD ROOMS AS AS A SHOP** 

- **Procedural (good fit, a tad inelegant)**
- OO (bad fit)
- **Functional (unknown, FRP, Elm architecture)**

Retained (traditional, callbacks/event handlers) **Immediate (dynamic, simple, less efficient)** 

■ Native (pretty, feels right, hard to integrate, "heavy-weight") Non-native (flexible, portable, simple, ugly)

#### GUI builders

- Necessary for huge and complicated GUI toolkits  $(Qt)$
- Can be avoided in Scheme (REPL-driven development)

SXML/ASCII interface

### <span id="page-12-0"></span>Section 3

### [Existing Eggs](#page-12-0)

## tk and PS/Tk

- Pure Scheme interfaces to Tcl/Tk, everything accessible
- Not native (somewhat themable), layout managers
- Very simple, good for beginners
- $\blacksquare$  tk Egg has weird license, PS/Tk is marked obsolete and has no docs
- [http://www.slideshare.net/r1chardj0n3s/](http://www.slideshare.net/r1chardj0n3s/tkinter-does-not-suck) [tkinter-does-not-suck](http://www.slideshare.net/r1chardj0n3s/tkinter-does-not-suck)
- **Alternative: Use pure Tcl, communicate with Scheme process** (feathers)
- <http://philip.greenspun.com/tcl/index.adp>
- <http://antirez.com/articoli/tclmisunderstood.html>
- **Abstraction over FLTK**
- SXML/ASCII interface
- Absolute positioning necessary, not native (ugly)
- Small subset of FLTK API, unclear how useful in practice

K ロ ▶ K 레 ▶ K 레 ▶ K 페 ▶ X 페 ▶ / 페 게 메 가 메 가 메 가 있습니다.

Good docs!

- C interface to IUP
- Native widgets for Win32 and GTK2/3
- Very nice API, good docs
- Hard to build, broken on anything newer than Ubuntu 15.04

K ロ ▶ K 레 ▶ K 레 ▶ K 페 ▶ X 페 ▶ / 페 게 메 가 메 가 메 가 있습니다.

■ Tiny subset of Qt4 (installation assumes it's default...)

- Native look, not quite native behavior
- You must use designer
- **Unclear how useful in practice**
- Not exactly a GUI toolkit...
- **Nalking security problem**
- Style with CSS (flexbox), script with JS (SPOCK?)

- **Injection of Scheme callbacks**
- Spawn windows to  $file:///$ ...
- Somewhat buggy (focus, finalizer warnings)

## <span id="page-18-0"></span>Section 4

### [New Eggs](#page-18-0)

- Neat SDL2 toy, wrote a PKGBUILD
- **Exent handlers, non-native**
- Very few widgets (5!)
- $\blacksquare$  Theme by tileset
- Absolute positioning only
- **Most API** is accessible, completely documented

**KOD ROOMS AS AS A SHOP** 

**Playground for binding strategies** 

**I** Inspired by dear imgui, intended for game (debugging)

**KOD ROOMS AS AS A SHOP** 

- **Header library, very little dependencies**
- Immediate, works against OpenGL-like backends
- **Imperative API, no callbacks/event handlers**
- Extremely dynamic, fits well to games
- Custom widgets are easy
- **Bindings to example code only**
- Docs had to be written from scratch
- **I** IUP-style project for Win32, Cocoa, GTK3
- Had to write my own PKGBUILD (again)
- Very immature, little docs
- **API** is acceptable
- SXML interface for less imperative code

K ロ ▶ K @ ▶ K 할 > K 할 > 1 할 > 1 ⊙ Q Q ^

Event handlers

## <span id="page-22-0"></span>Section 5

**[Outro](#page-22-0)** 

- Tcl/Tk is surprisingly good
- WebKit can be useful for special usecases
- **IUP** is perfect in theory, libui can be a replacement for it

nuklear is interesting

- Bindings to bigger libraries (clutter, Agar, Qt via SMOKE)
- GObject wrappers (SPOCK for seed/Gis?)
- Declarative interface for QtQuick/QML
- Graphical REPLs (ezd, REBOL/Red?)
- I'd love seeing more immediate mode GUIs, ideally in Scheme

**KOD ROOMS AS AS A SHOP** 

■ Functional GUI toolkits please!

### Questions?